インターネットバンキングにおける

「ワンタイムパスワード」及び「メール通知パスワード」機能の追加について

平成 28 年 8 月 15 日(月)より、インターネットバンキングのセキュリティ対策の一環とし て、「ワンタイムパスワード」及び「メール通知パスワード」機能が追加されました。

上記機能は、お客様ご自身にご利用の有無を選択していただくことになります。

尚、書面による申し込み及び利用料は不要です。

1. ワンタイムパスワード機能について

ワンタイムパスワードとは、スマートフォン・携帯電話に表示される1回限りの使い捨て パスワードです。(パスワードは1分毎に更新されます。)

今後、振込・振替を行う際には確認用パスワードに加え、ワンタイムパスワードを入力す ることになります。

本機能は1分毎の可変式パスワードの為、盗み取られるリスクが低くインターネットバン キングのセキュリティ強化が図れます。尚、万が一、「ログインID」・「各種パスワード」・「ご 利用者番号」が不正に盗用された場合でも、ワンタイムパスワードが1分毎に更新されるの で、不正取得されたパスワード等を利用した第三者による不正送金を防ぎます。

- ※ お客さまのスマートフォン・携帯電話にワンタイムパスワードアプリ(トークン)をダ ウンロードされる場合、通信料・接続料等はお客さまのご負担となります。
- ※ スマートフォン・携帯電話の機種によってはワンタイムパスワードアプリをご利用でき ない場合がございます。
- 2. メール通知パスワード機能について

メール通知パスワードとは、パスワードの入力を必要とするお取引(振込・振替) にお いて、お客さまが登録されているメールアドレス宛にセンターより自動送信されるメールに 記載された「メール通知パスワード(1回のログインの間だけ有効なパスワード)」の入力を 必須とする機能です。

ログイン後、振込・振替等の取引の初回操作時に「登録メールアドレス宛にメール通知パ スワードを送信しました。」のメッセージが画面上に表示され、お客さまが登録されている メールアドレス宛にセンターよりメールが自動送信されます。

従来のパスワード入力と比べ、ログインする度に異なるメール通知パスワードを入力しな ければお取引が成立しないため、インターネットバンキングのセキュリティ強化が図れます。 尚、2回目以降の振込・振替取引操作時には前述のメッセージは表示されず、メールも送信 されません。

#### [操作方法はこちら](http://www.hanashinkumi.com/net_bank/manual.html)

2つの新機能について、お客様が利用された場合のイメージを次ページに掲載します。

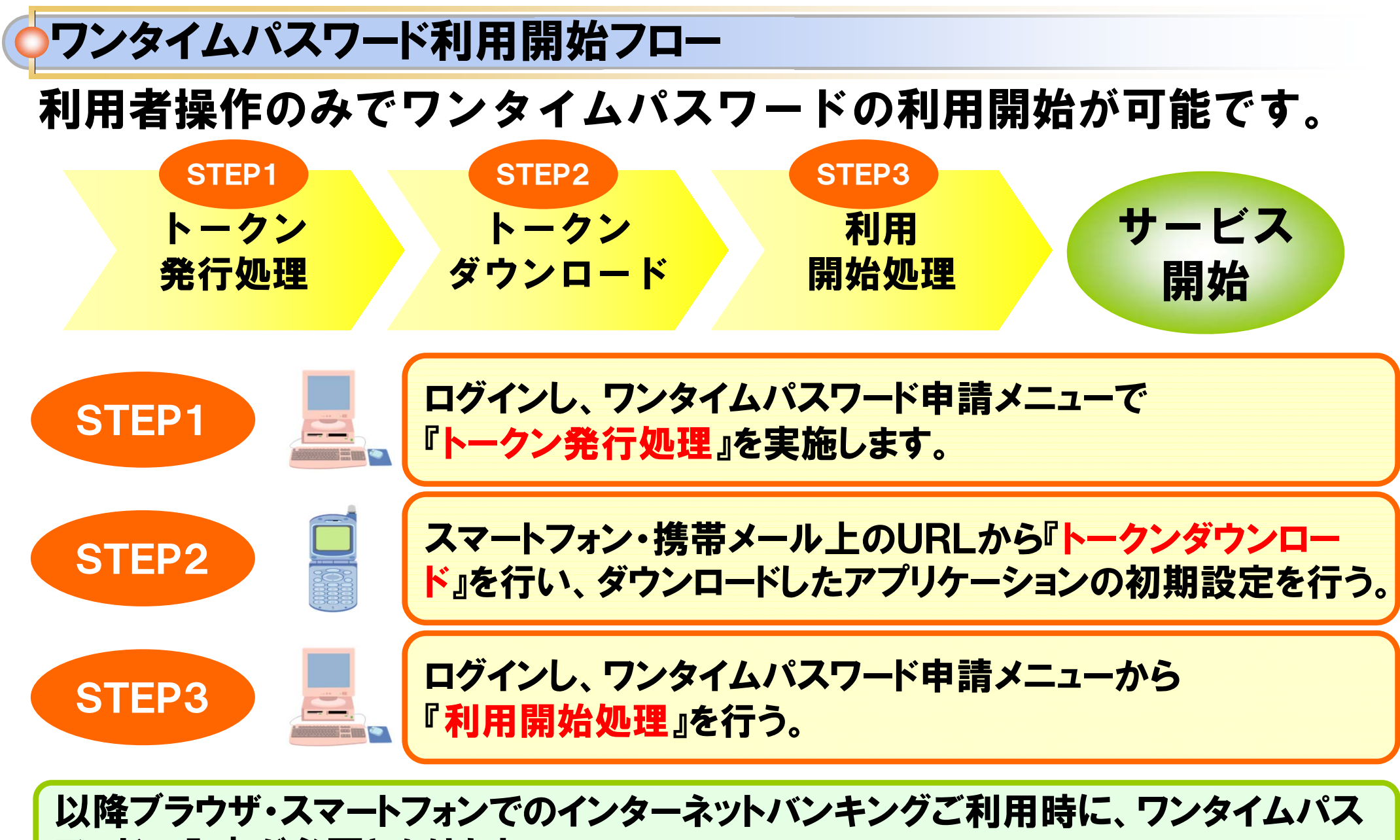

ワードの入力が必要となります。

## ワンタイムパスワード発行処理イメージ(ブラウザ)

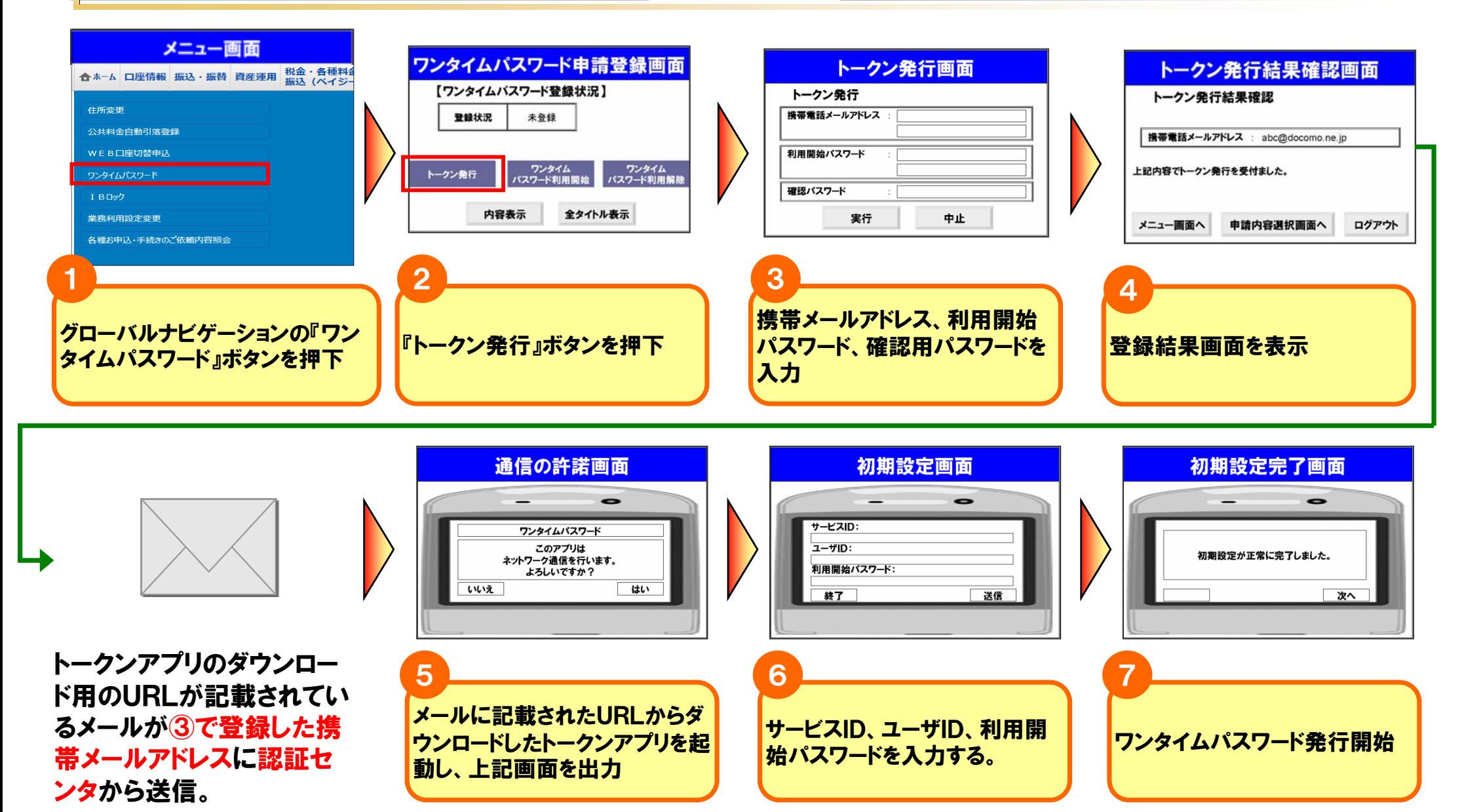

※画面は準備中の物であり実際の物とは違う場合があります。

*Copyright(C)2015 NTT DATA Corporation*

# ワンタイムパスワード利用開始イメージ(ブラウザ)

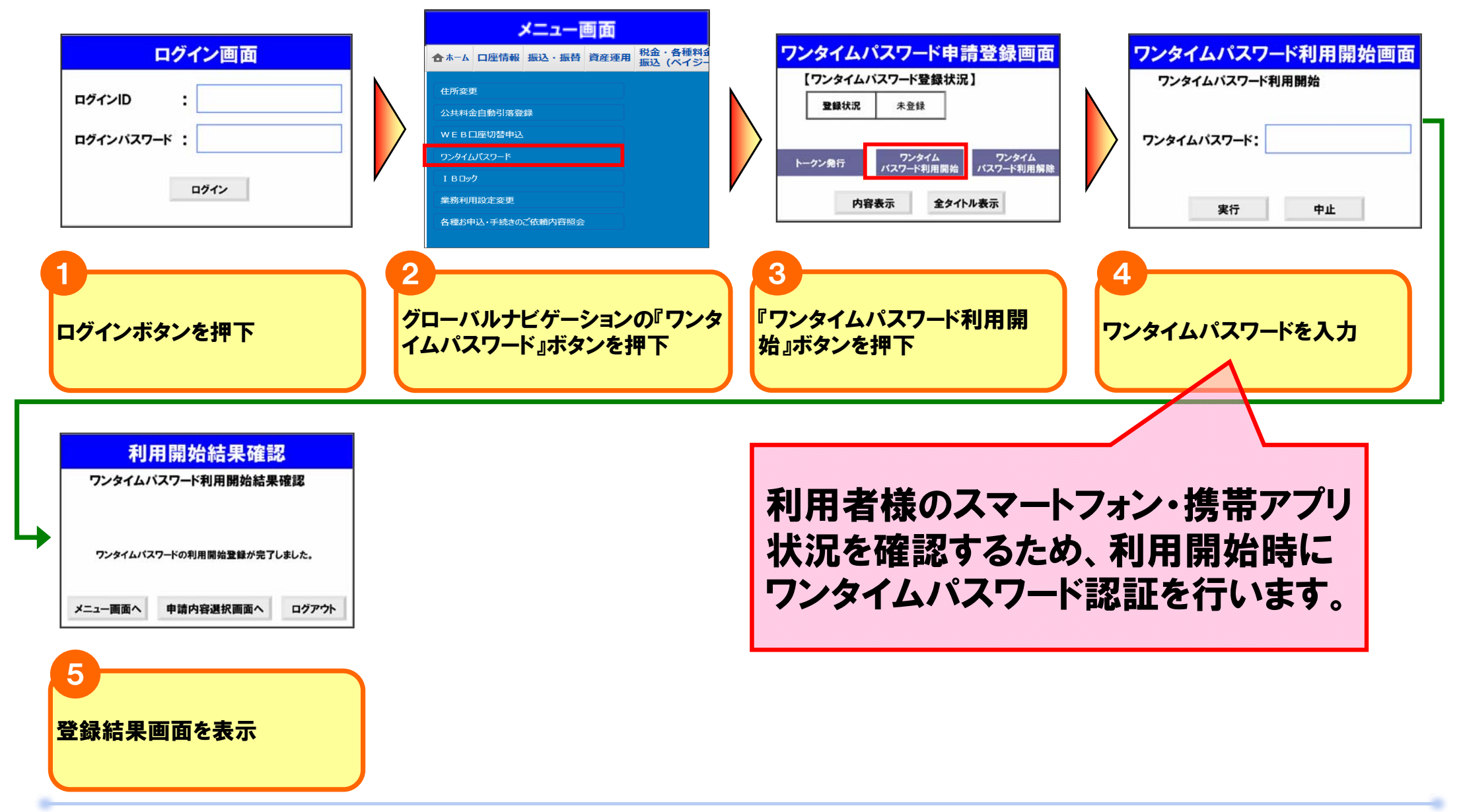

*Copyright(C)2015 NTT DATA Corporation* ※画面は準備中の物であり実際の物とは違う場合があります。

### メール通知パスワードサービスの概要について

### 取引イメージについて以下に示します。

#### 例)振込・振替業務

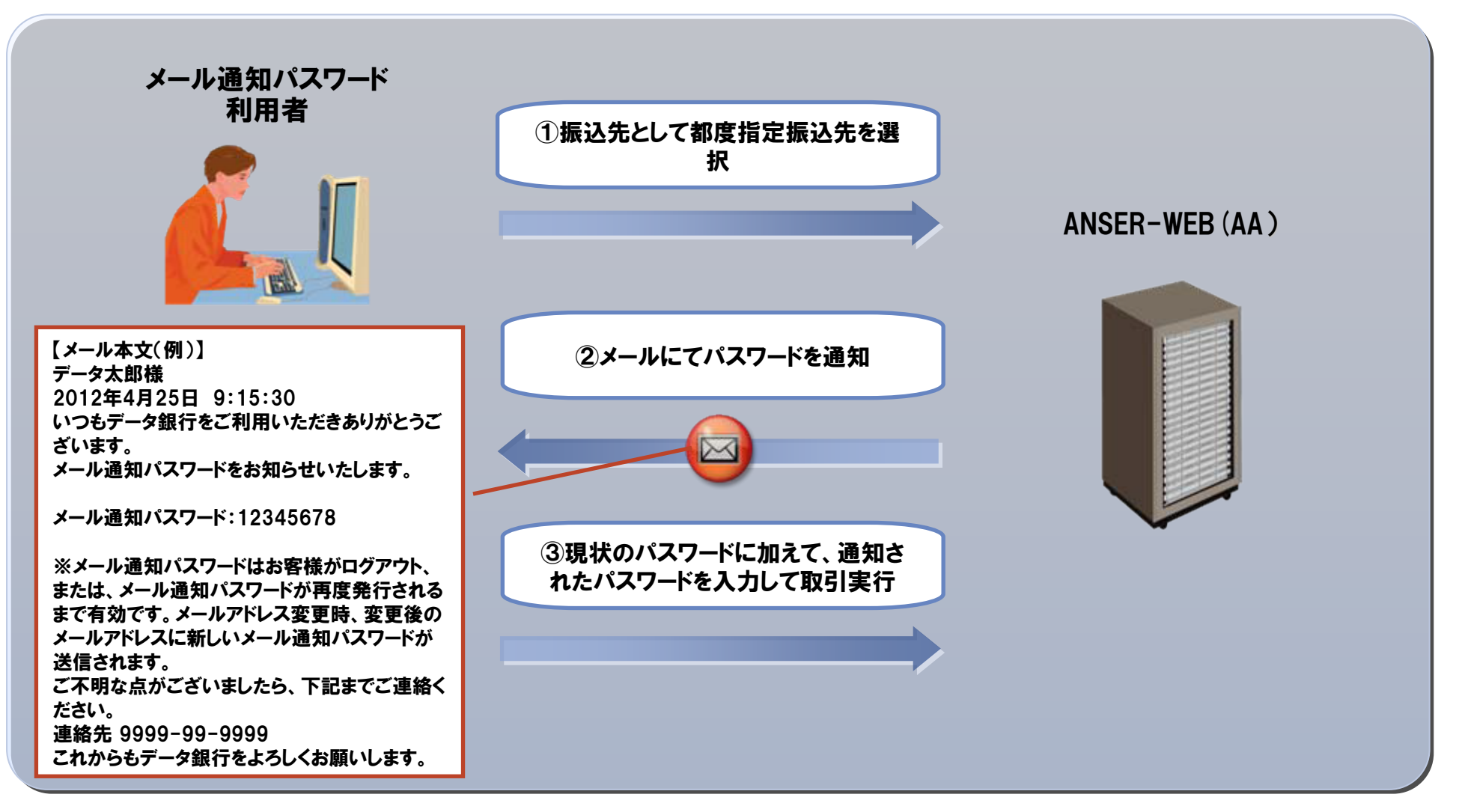

NTT DATA